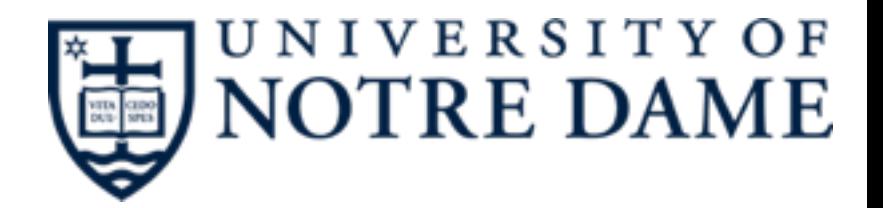

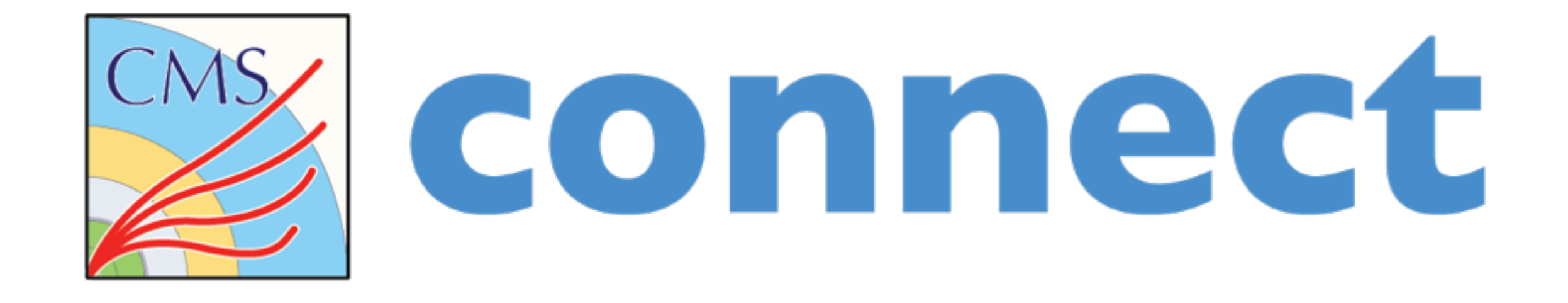

#### Kenyi Hurtado, Kevin Lannon, James Letts

#### **OSG All-Hands Meeting 2016**

**March 15, 2016** [khurtado@nd.edu](mailto:khurtado@nd.edu)

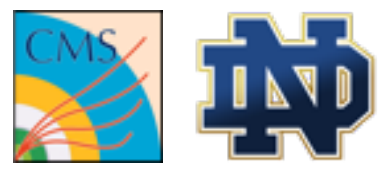

- The Compact Muon Solenoid (CMS) is a multipurpose experiment collecting and analyzing data from proton-proton and heavy ion collisions at the Large Hadron Collider (LHC).
	- **From the computing point of view, this translates into tons of data and simulation processes that need to be handled.**

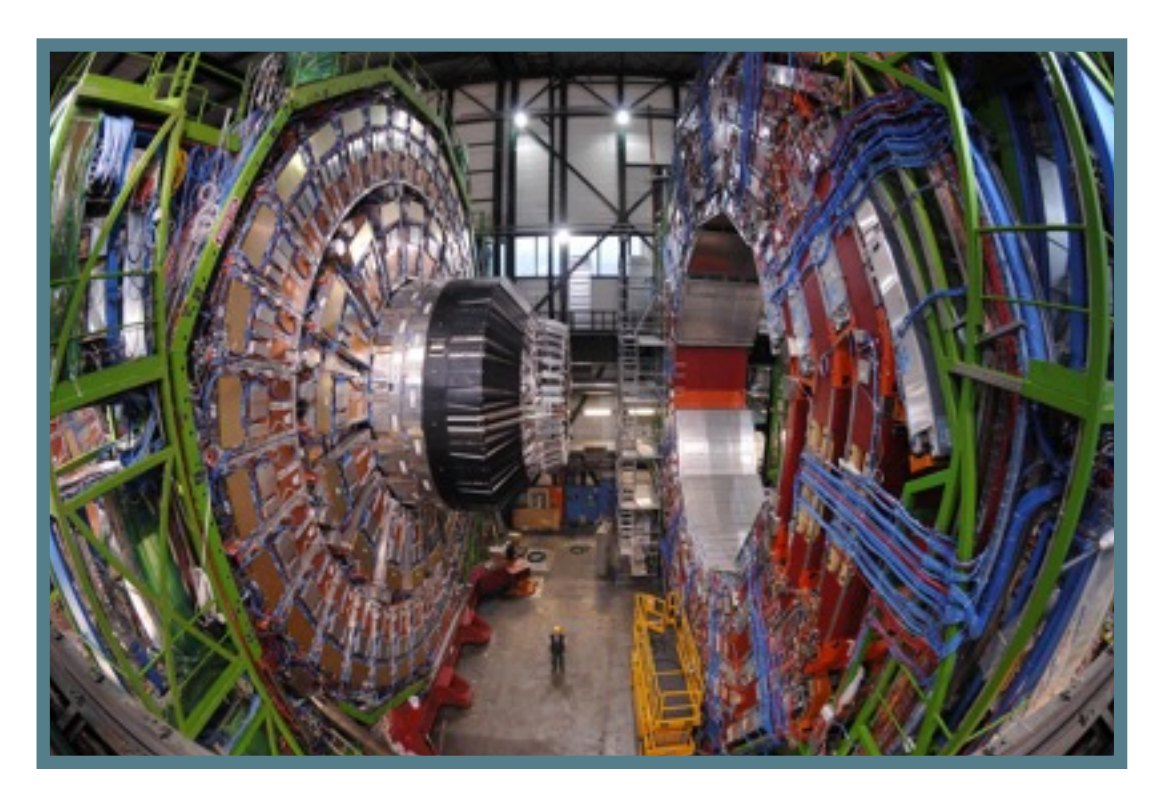

#### CMS Detector

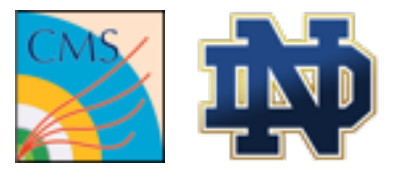

Offline Data processing (frequently high throughput and batch-oriented) can in principle be divided in two categories:

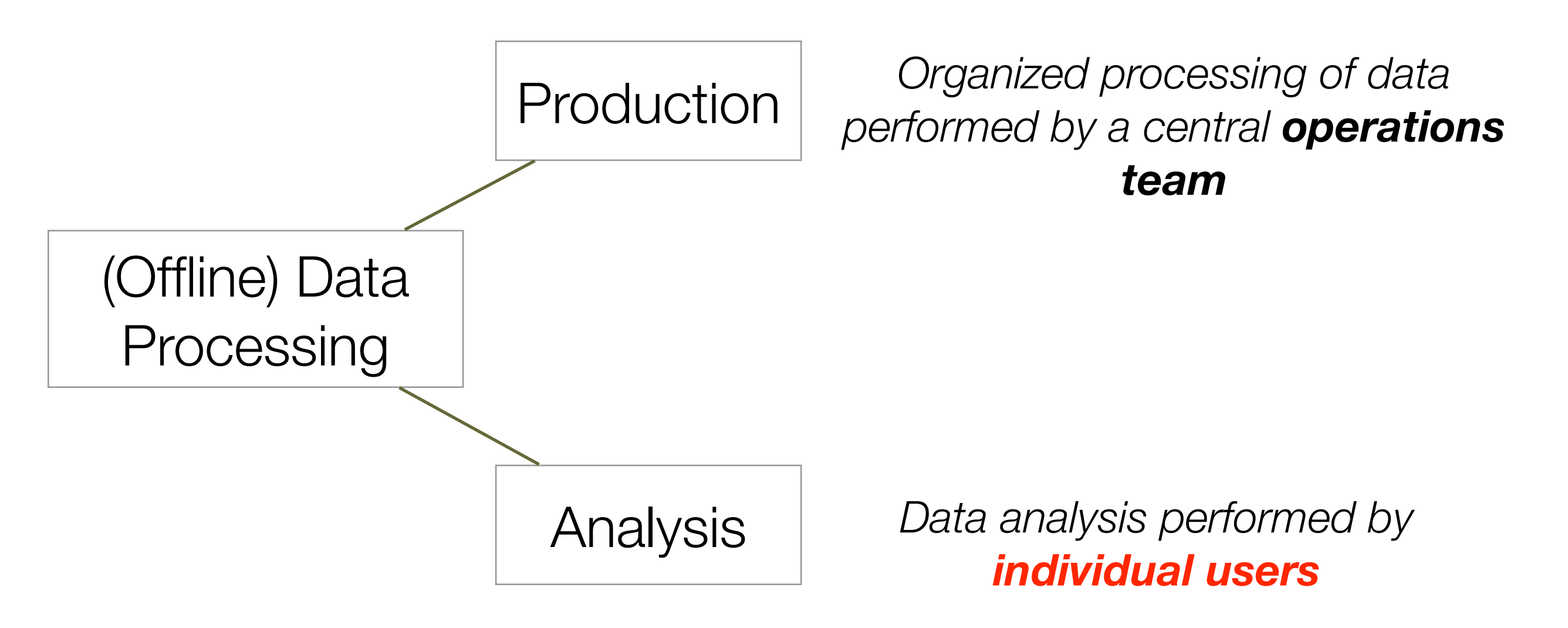

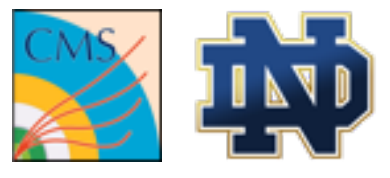

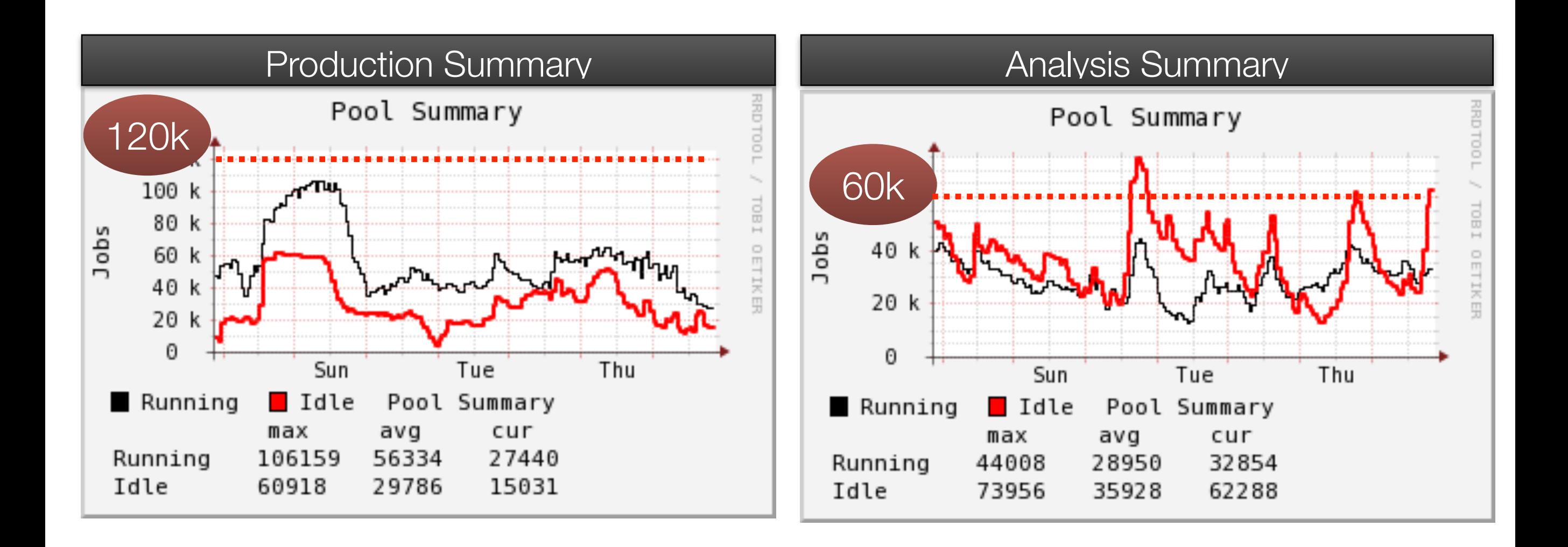

Over 100K cores globally distributed available for these two categories.

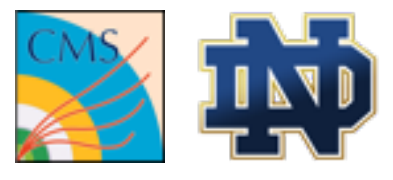

Analysis jobs could also be divided in two different workflow sub-categories **Analysis** *Data analysis performed*  Workflows using **cmsRun**: the CMSSW executable for e.g *event processing*

*by individual users*

Late-stage analysis workflows: Regular condor-like jobs for e.g making histograms, plots, analyzing trees, etc.

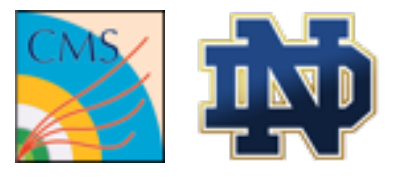

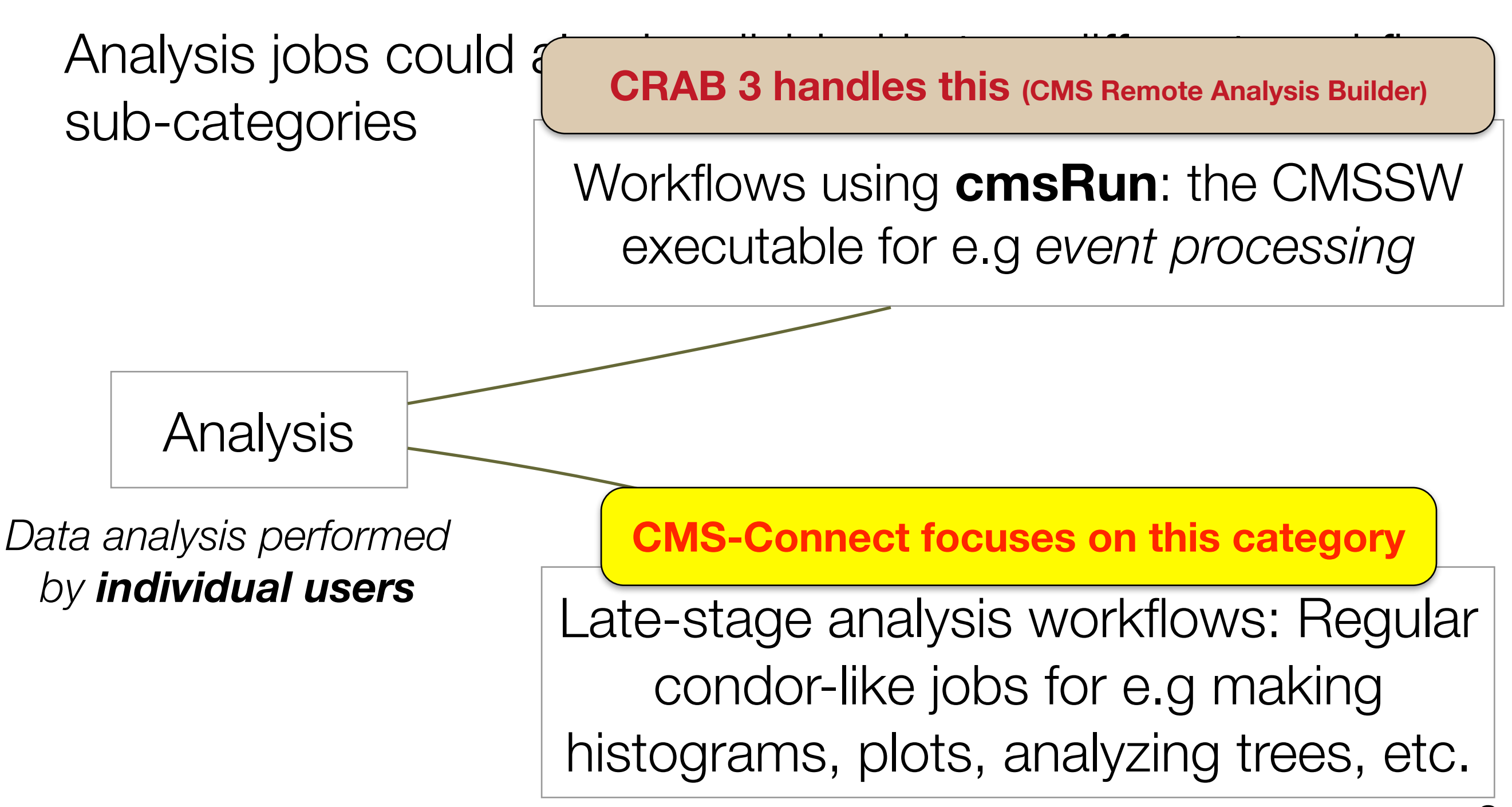

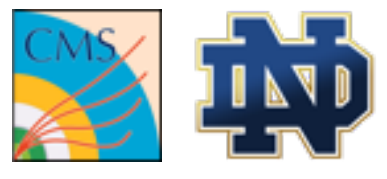

#### **CMS Connect**

CMS Connect in a nutshell:

A service to provide local-like CMS analysis cluster capability to Institutions for **non-CRAB** workflow jobs.

#### Status:

- •We are in "alpha" stage
	- •Can submit HTCondor-like jobs to all CMS resources, including International Sites.
	- **• Looking for users familiarized with HTCondor to be the first wave of testers for this service.**

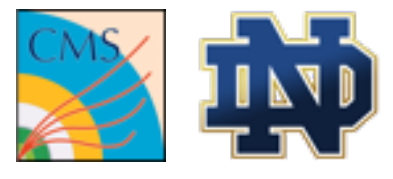

#### **CMS Connect**

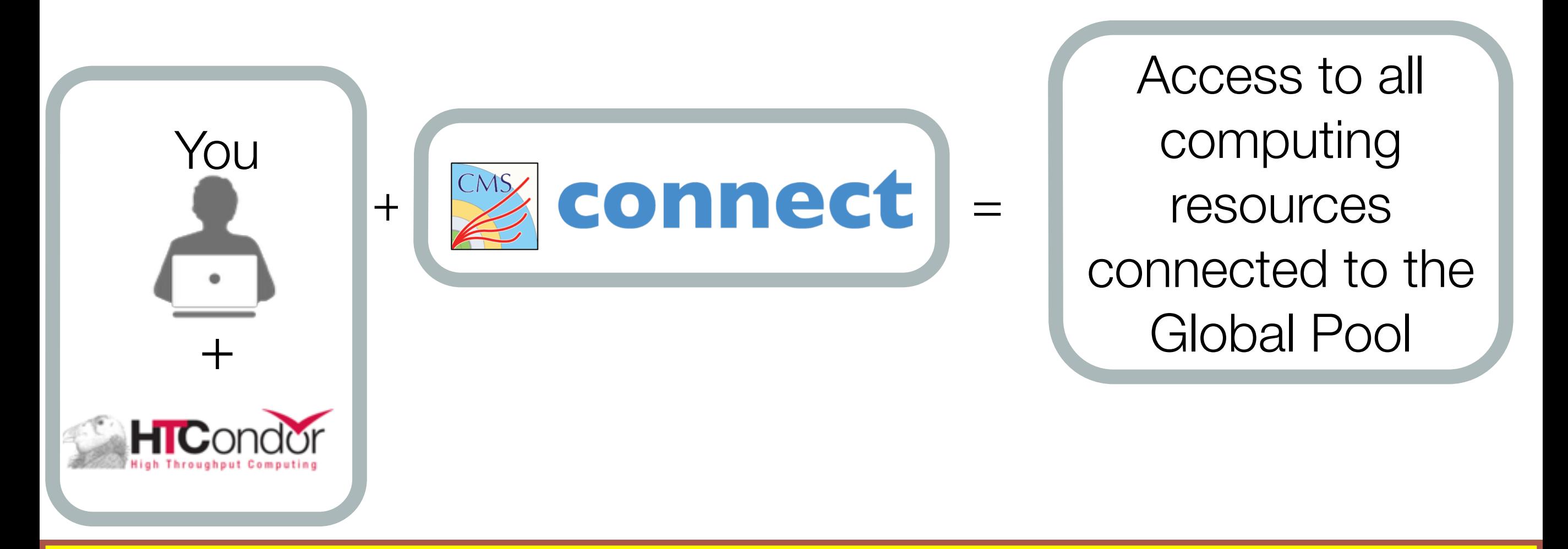

This is a complement to the existing tools in CMS with access to the same CMS Global resources for condor-like workflows that are frequently submitted to local clusters like e.g the LPC CAF at Fermilab or local University CMS analysis clusters.

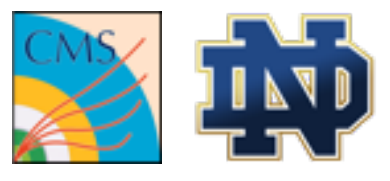

# **CI Connect**

- Based on CI Connect Platform
	- Developed by OSG Area Coordinator of Campus Infrastructures Rob Gardner from U. Chicago.
- Computing services focused on batch-like analysis processing
- Minimal development
	- Use well supported technologies: HTCondor, Globus Online, XRootD, etc.

#### <http://stash.osgconnect.net/@staff/ci-connect-brief.pdf>

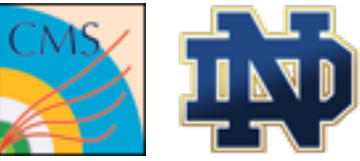

# **Technology behind CMS-Connect**

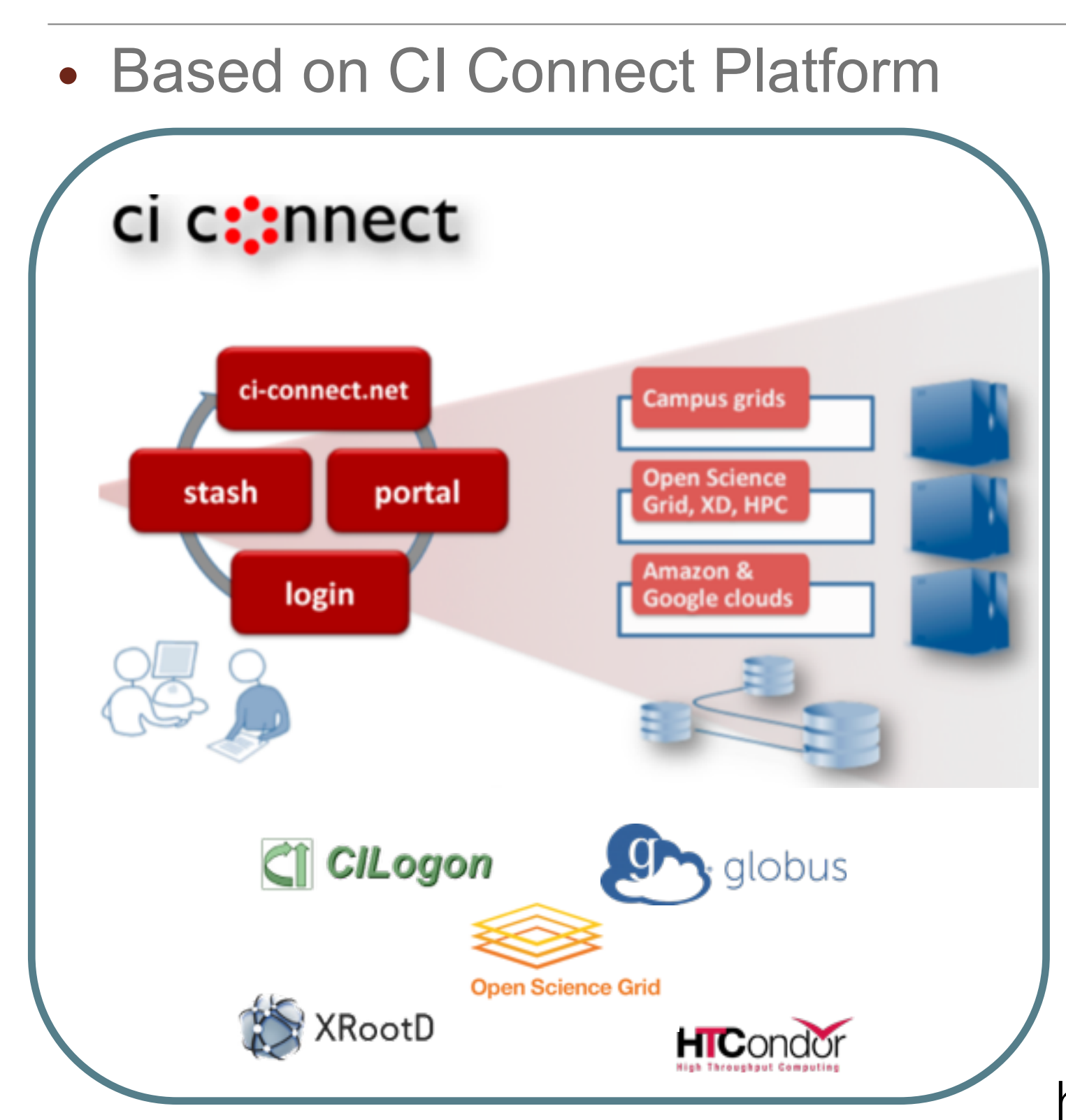

- •Globus Platform
	- [CILogon + InCommon + X509]
	- •Identity Management.
	- •Groups, Projects.
- •Login Host
	- •Auto provisioning of user accounts.
- •Connecting CPU resources •HTCondor.
- •Distributed Data Access •XRootD, Globus access, http.
- •Distributed Software
	- •cvmfs

<https://goo.gl/J7VQtJ>

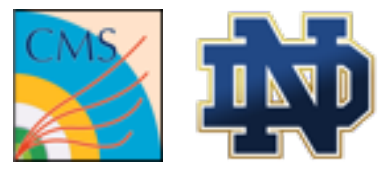

### **Background**

- OSG Connect: The Open Science Grid Connect service.
- ATLAS Connect user: Analysis service for the US ATLAS collaboration.
	- Similar to OSG Connect.
- CMS Connect is a clone of these.

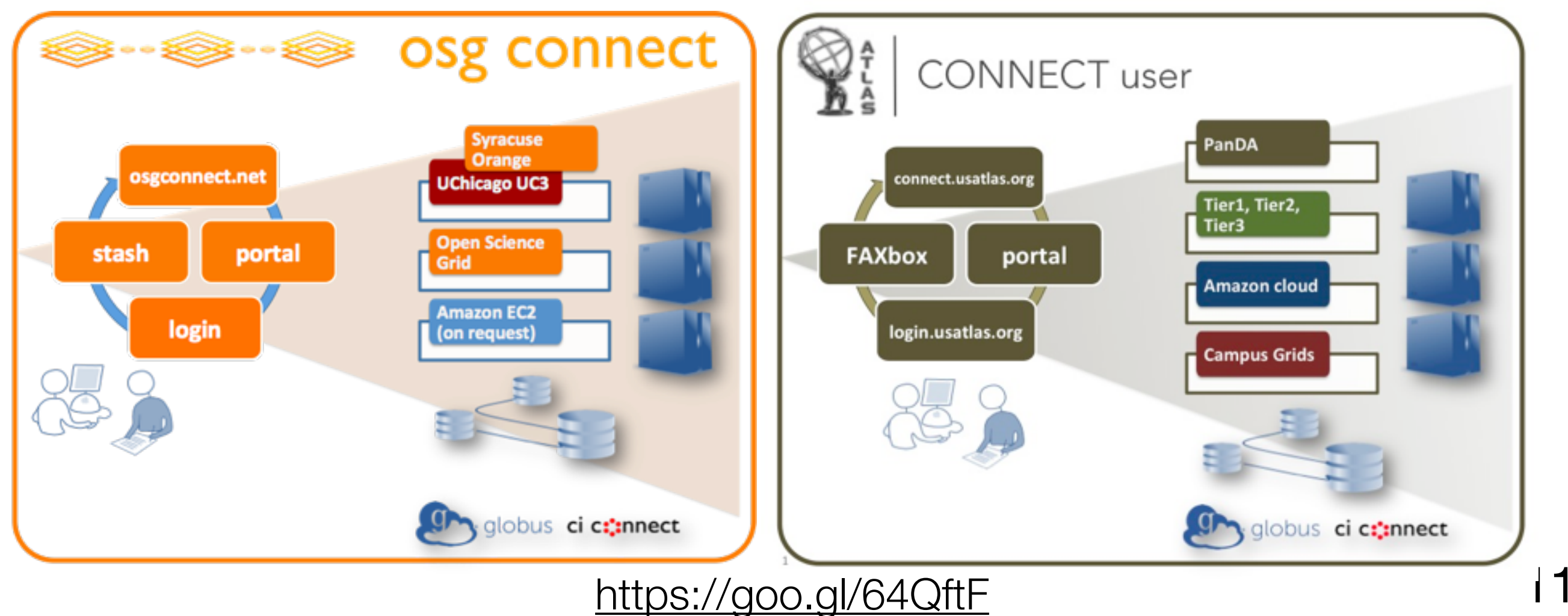

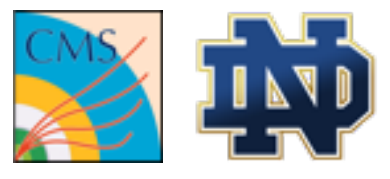

#### **Overview**

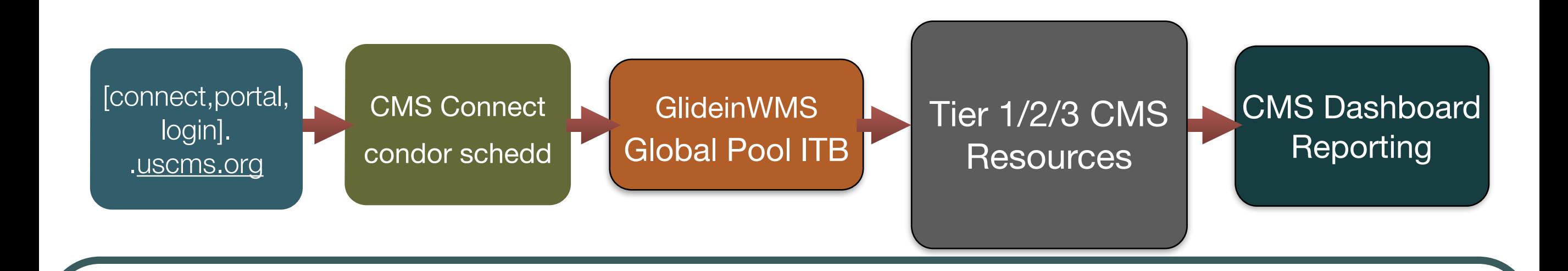

#### • **Features:**

- User interacts using regular HTCondor commands
	- *It actually uses a wrapper around regular HTCondor to customize.*
- Jobs are reported to standard CMS monitoring services.

12

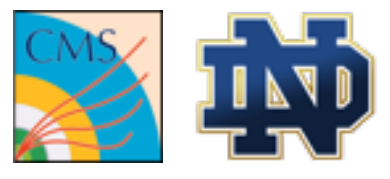

# **Service Details: Signing up**

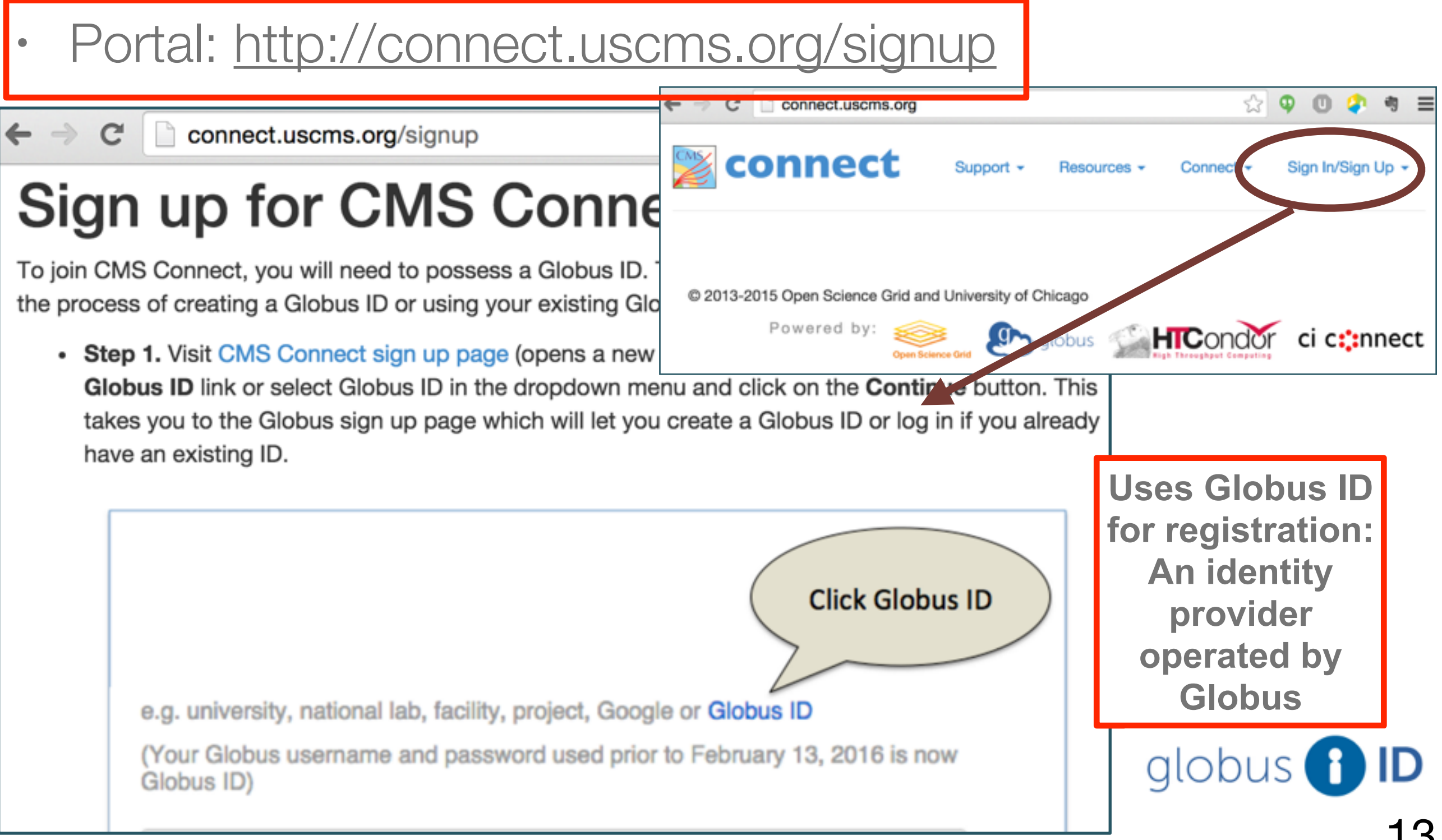

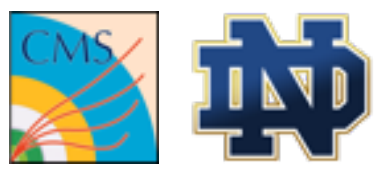

# **Service Details: Signing up**

#### • Portal: [http://connect.uscms.org/signup](http://connect.uscms.org)

#### Create a Globus ID

The client Globus Auth is requesting access to your globusid.org account for accessing a third-party website or application located at **auth.glot** account to continue.

#### Username

#### username

Not available, but these are: username1 usernam Usernames may contain both letters and numbers NOTE: this is an ID you are creating - not a worl

#### Password

........

#### E-mail user@myInstitution.edu

**• Provide your CMS affiliated** University/Institution email. • After a user is approved, the dierge login account for the submission machine is created within a few hours.

**Uses Globus ID**  long **for registration: An identity provider operated by Globus** globus

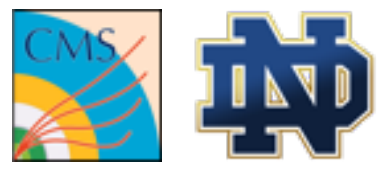

### **Service Details: Groups**

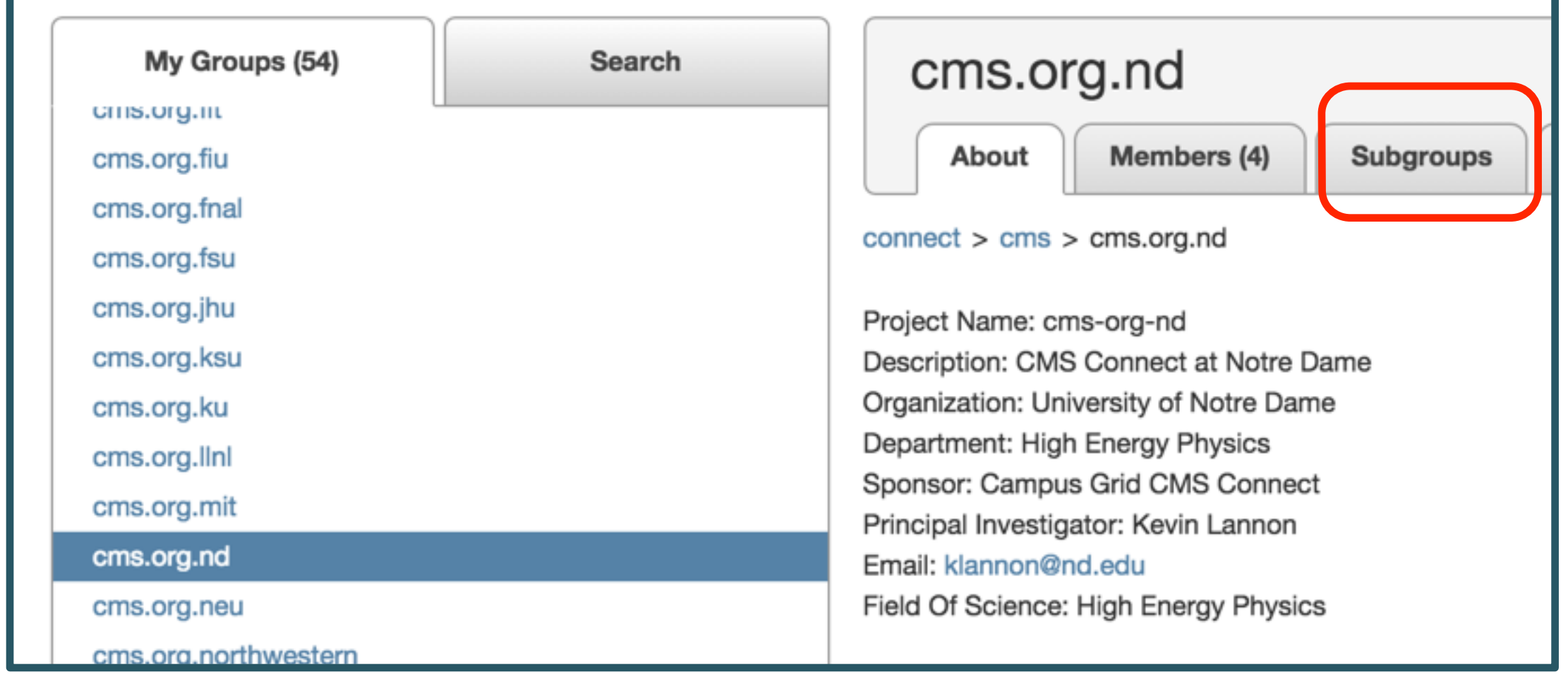

- •Institution groups can create their own e.g analysis groups for organization.
- $15$ • You can see each group activity and resources reached, etc.

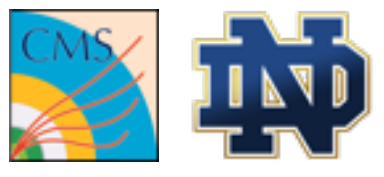

#### **Service Details: Groups**

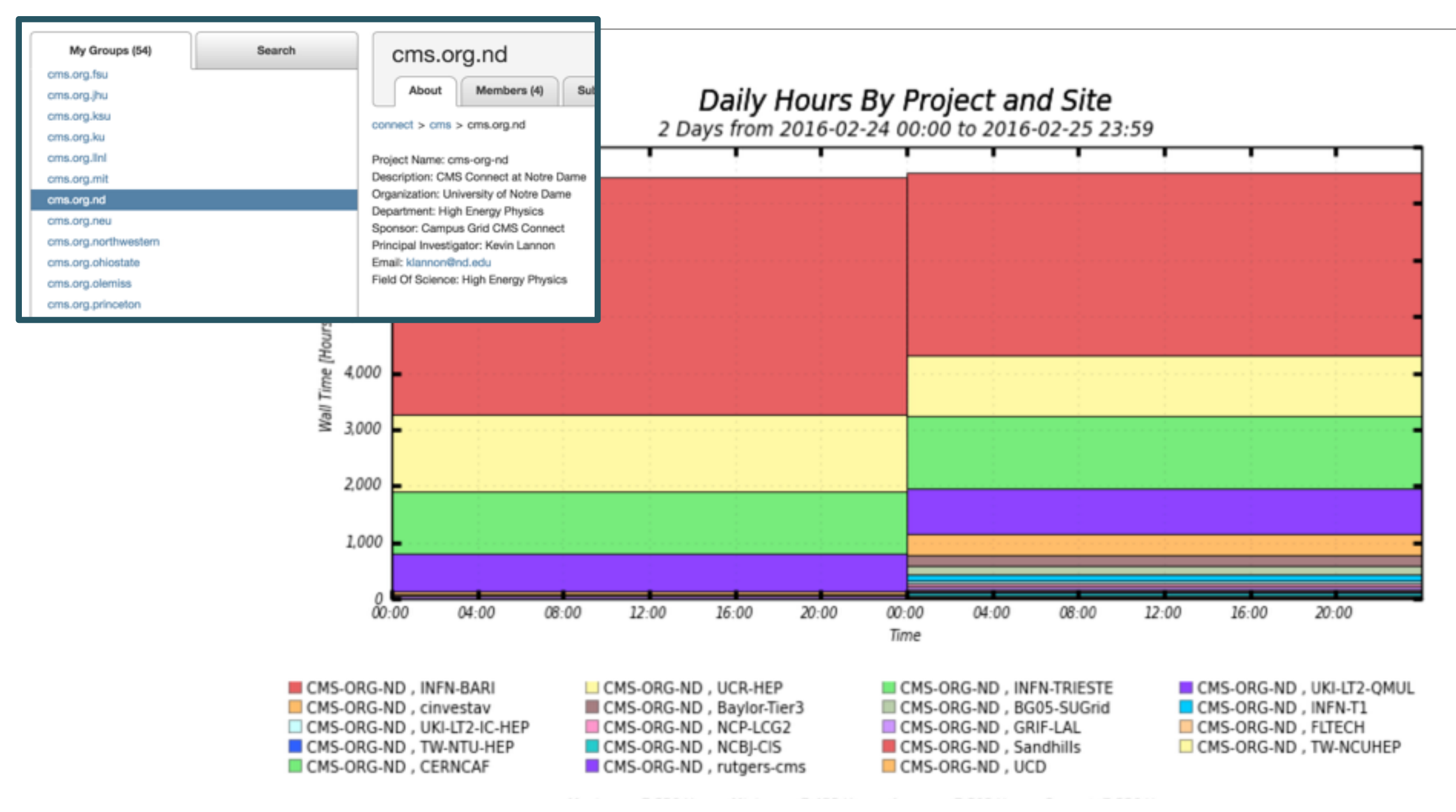

This is an example of CMS-ORG-ND using 19 different Site

resources

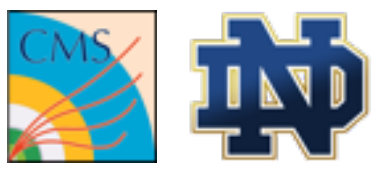

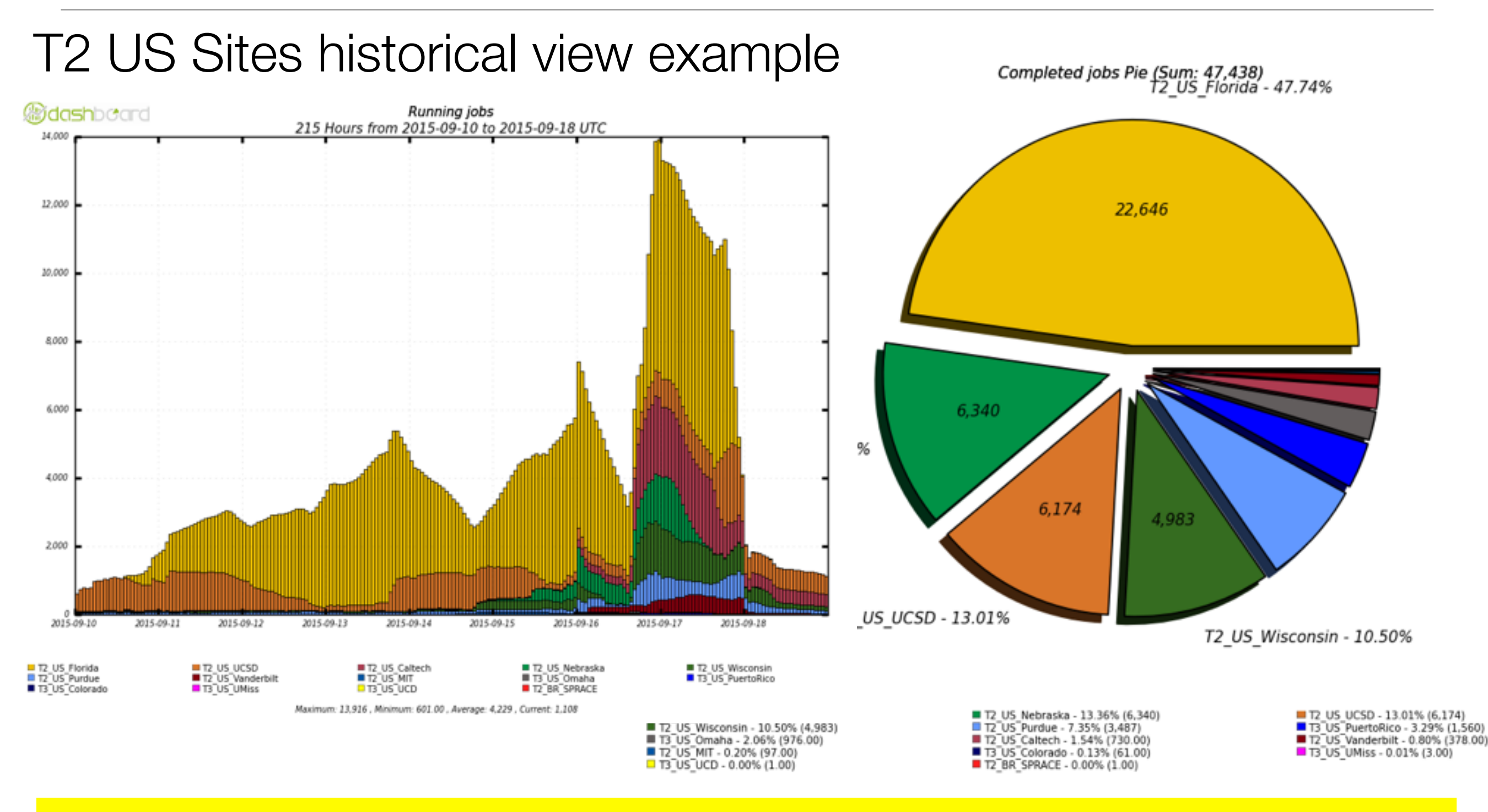

 $\frac{11}{17}$ Integrated CMS Dashboard monitoring with condor job submission

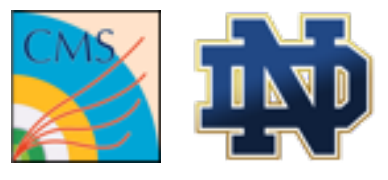

### **A Submit Service**

- It is "just Condor".
	- Usual ClassAds and HTCondor submit scripts.
		- • **Users are responsible in terms of workflow tools.**
		- Actually uses wrappers around HTCondor to customize.

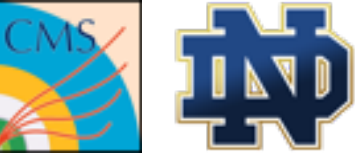

# **A Virtual CMS analysis Cluster**

- Users should not expect to run jobs with data or software stored in their home directories.
	- Instead, use CVMFS, XRootD, HTCondor transfer mechanisms, etc to ensure the worker nodes can read them.

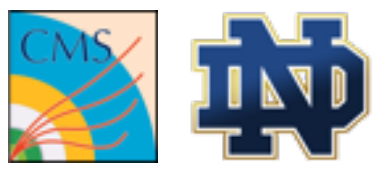

# **Summary and Future Plans**

- At present:
	- CMS Connect provides users with a uniform virtual cluster for CMS analysis with access to global CMS resources.
	- The service is open for testing.
		- **Accepting alpha tester volunteers**

If you are interested in becoming an alpha tester, contact me: [khurtado@nd.edu](mailto:khurtado@nd.edu)

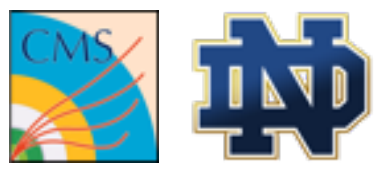

# **Summary and Future Plans**

- Future Plans:
	- Add resource targets
		- Institution CMS analysis clusters: T3 sites
			- Currently, we only have the ability to make resources available to anyone on CMS.
			- A mechanism to add a T3 with priority (or exclusive) access to their own users is under development. See this [Twiki](https://twiki.cern.ch/twiki/bin/view/CMSPublic/CompOpsLocalSubmission#Site_customized_glideins_in_dept).
		- OSG Opportunistic resources
			- This is technically straightforward.
		- Campus off-grid resources.

If you are interested in connecting your T3 or off-grid campus resources to CMS Connect, please contact me too: [khurtado@nd.edu](mailto:khurtado@nd.edu)

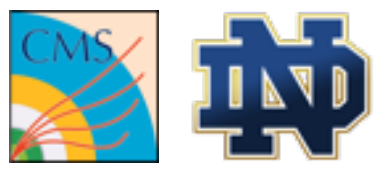

### **Acknowledgements**

- UChicago OSG Team:
	- Rob Gardner
	- Lincoln Bryant
	- Suchandra Thapa
	- Balamurugan Desinghu
	- David Champion

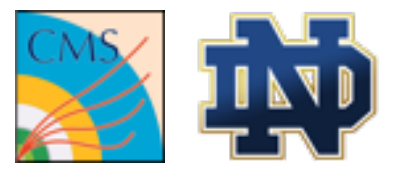

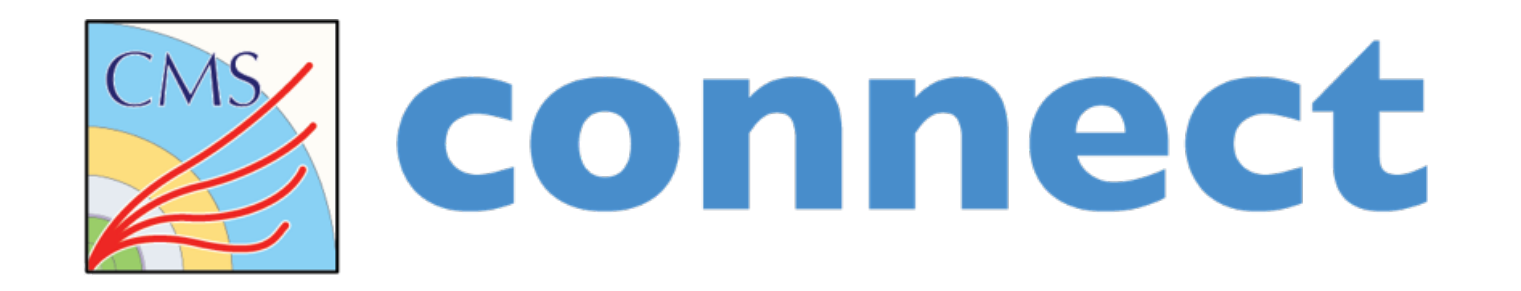

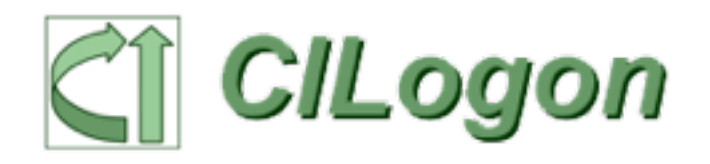

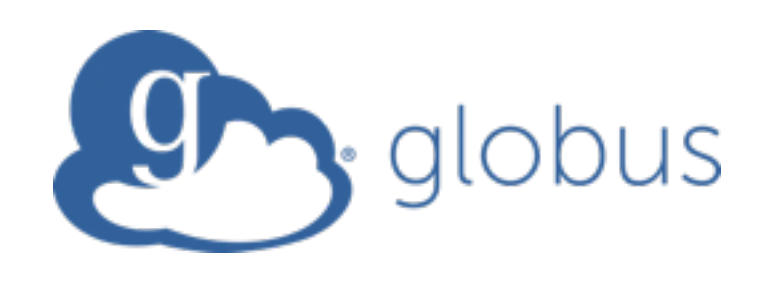

# **Thank you**

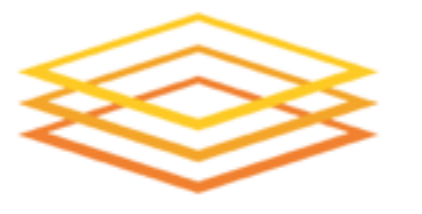

**Open Science Grid** 

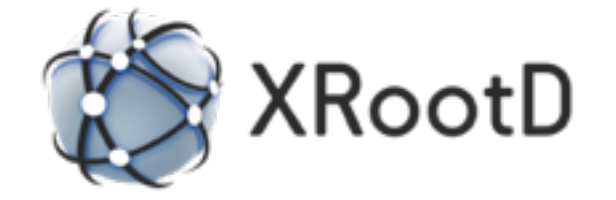

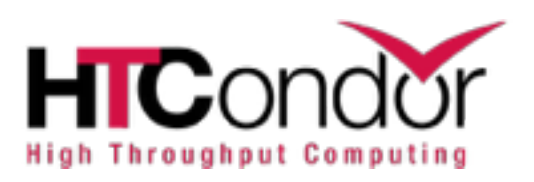

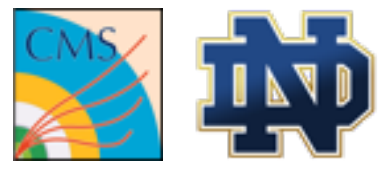

# **Backup Slides**

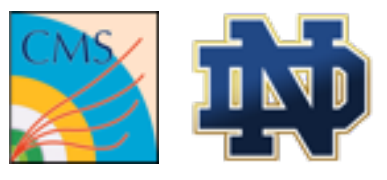

• Current reporting model:

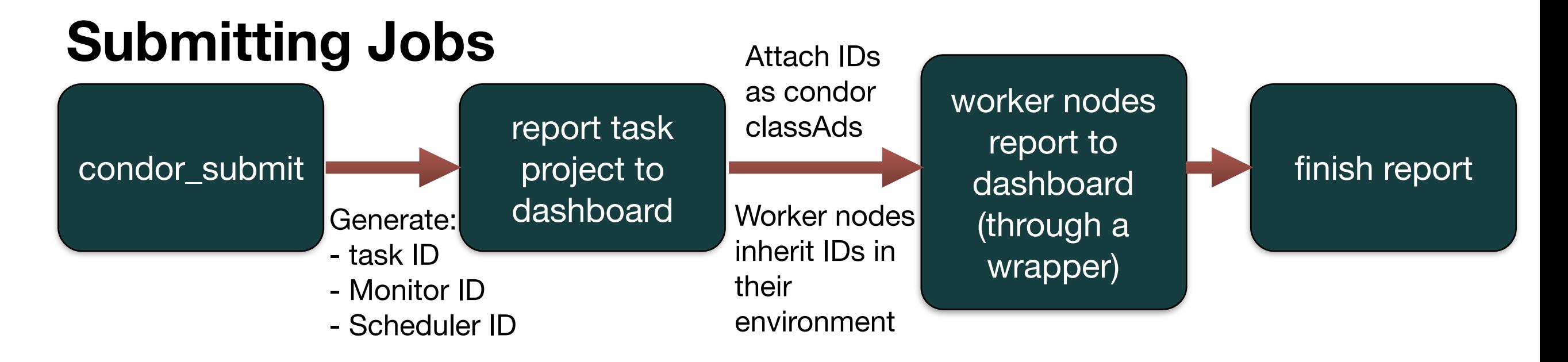

#### **Deleting Jobs**

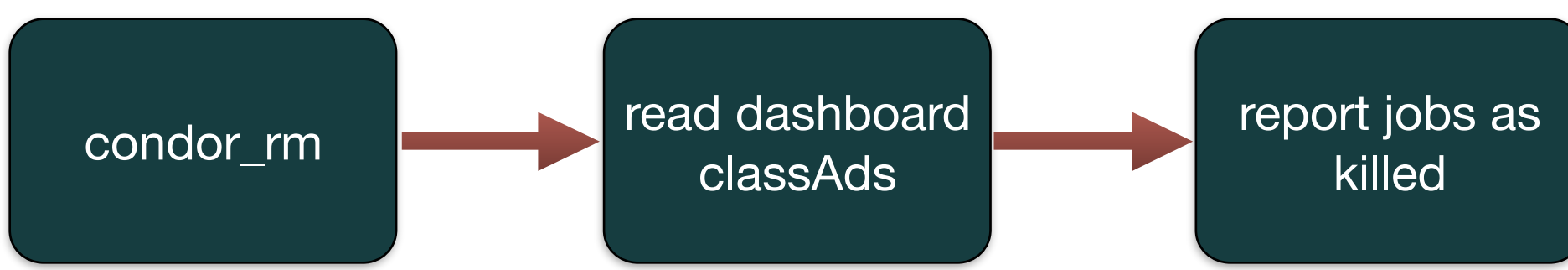

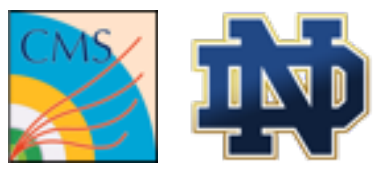

- CRAB implements CMS dashboard reporting
- As mentioned before, CMS-Connect is oriented for non-CRAB job workflows though...
	- But it is important to measure Site Activity coming from CMS-Connect to standard CMS monitoring services.

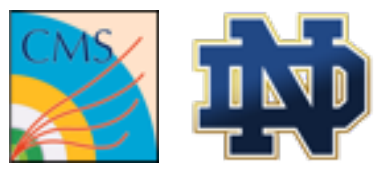

#### • **What can be reported?**

- As opposed to regular CRAB workflows, users are responsible in terms of workflow tools, stage-out, error codes, etc.
- To get the "full dashboard experience", the user can include extra bits in their scripts to inform e.g the number of events in the job, storage element name, stage-out time and exit code, etc.
	- However, even **if the user doesn't do anything, the basic level of details is still handled by the CMS-Connect wrappers**. E.g.- Application times and exit code, hostname, computing element name, etc.

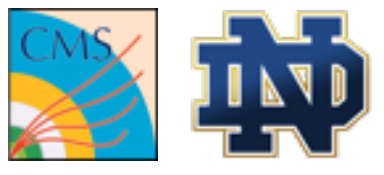

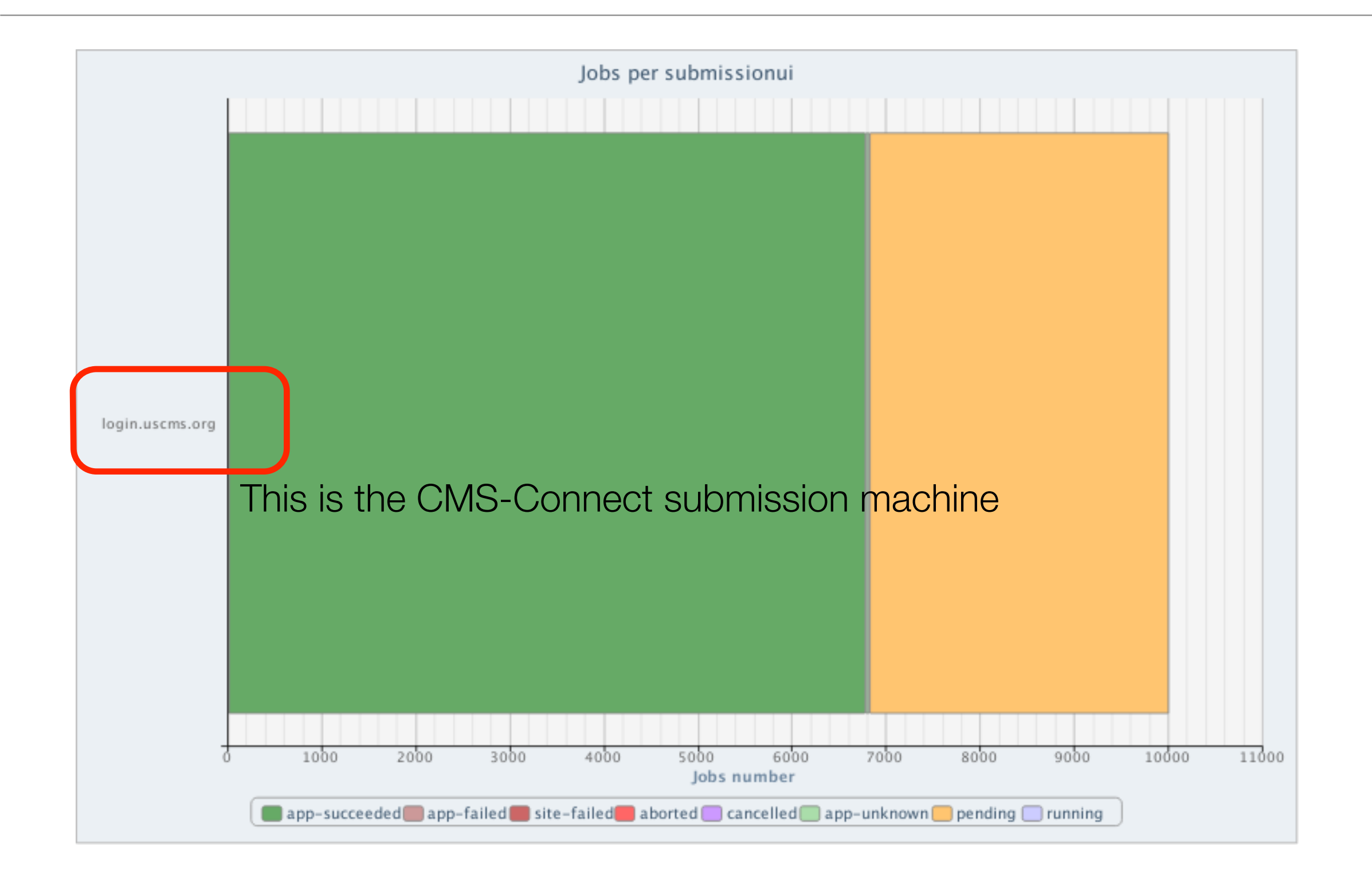

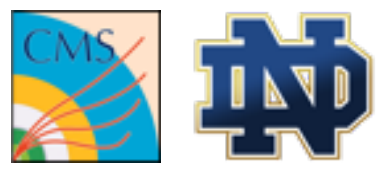

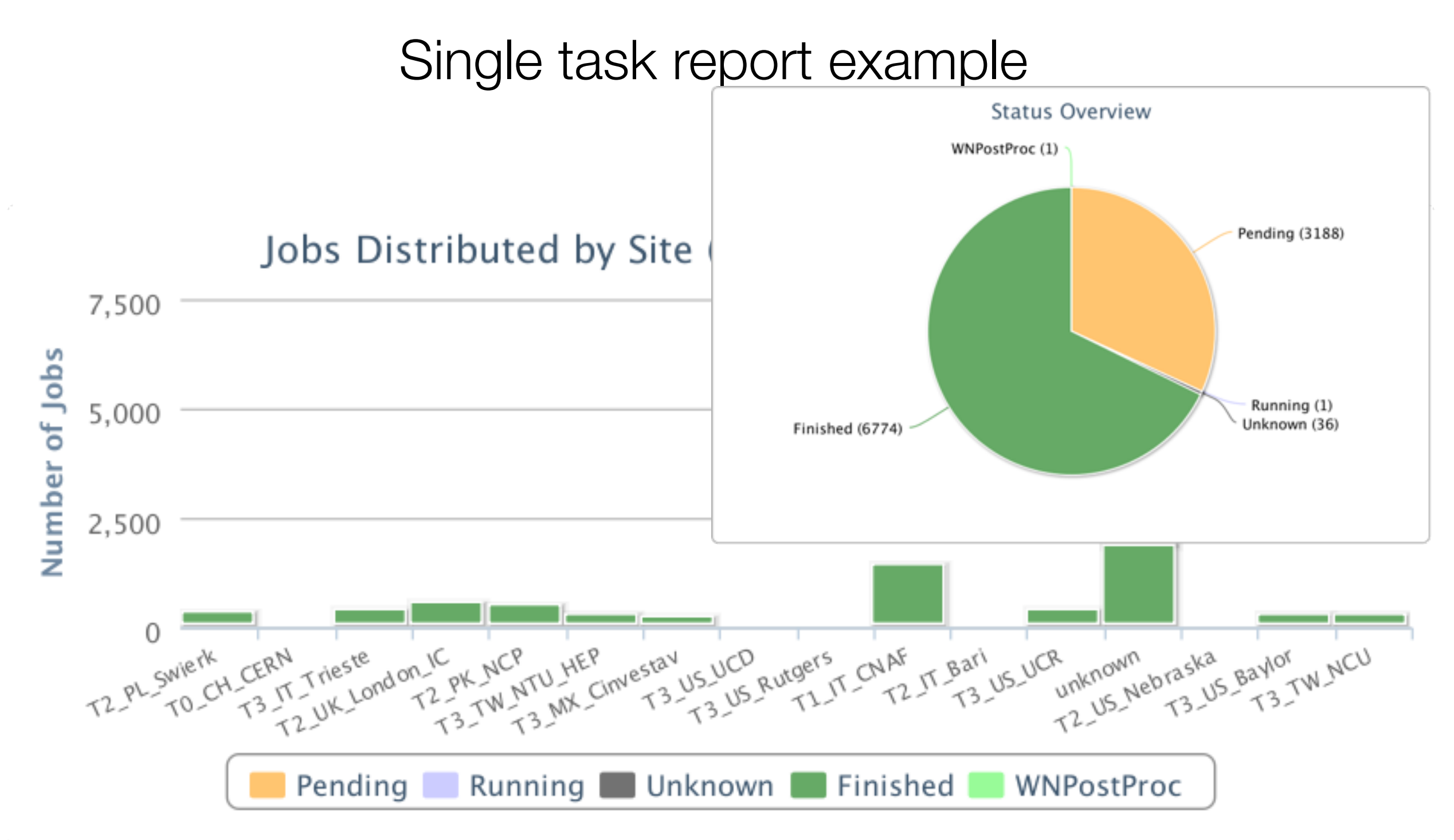

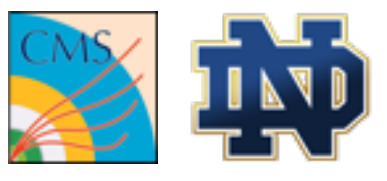

- Condor jobs are submitted with "cmsconnect" as the name of the submission tool.
- **Supporting other submission tools in CMS-Connect**
	- In principle, other submission tools could be used for the user's convenience too (e.g. grid-control, farmout, lobster, etc).
	- The integrated dashboard would be disabled via the environment variable CONDOR\_CMS\_DASHBOARD="False"
	- Such tools would report with their own tool names. A dashboard API would be created in order to see all jobs from all submission tools submitted from CMS-Connect in that case.

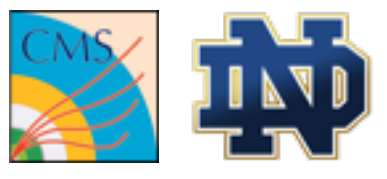

### **Service Details: Stash**

#### •Stash: The OSG Connect storage service

- Temporary data storage solution.
	- To assist with pre-stage job input data files, write output files for later use, etc

Support  $\sim$ 

Resources  $\star$ 

Connect  $\sim$ 

Transfer  $\sim$ 

khurtado -

• Currently no user quota. When space becomes tight, files are removed on a simple least-recently-used basis.

#### ci c:':nnect

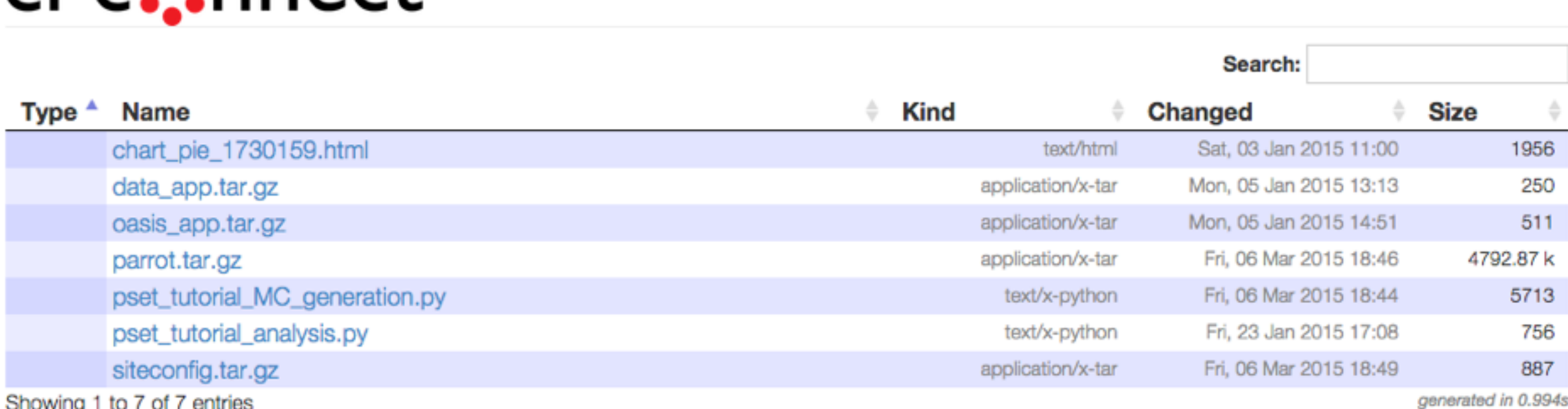

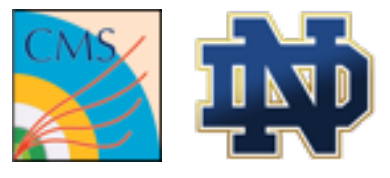

## **Not like CRAB**

- "Just condor" also means e.g stage in/out fallback methods depend on the user.
	- **Example:**

#### **Copied files via gfal-copy/srm to T2 Nebraska. Submitted jobs to read files locally at T2\_US\_Nebraska.**

T2\_US\_Nebraska has different gatekeepers: **-tusker-gw1.unl.edu:9619**: Nodes with store local files inside /panfs/panasas (recognized as T3\_US\_Omaha by dashboard)

**-red\*.unl.edu:9619:** Nodes with store local files in /mnt/hadoop

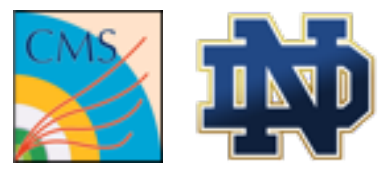

### **Not like CRAB**

#### • **Example:**

#### **Copied files via gfal-copy/srm to T2 Nebraska. Submitted jobs to read files locally at T2\_US\_Nebraska.**

T2\_US\_Nebraska has different gatekeepers:

**-tusker-gw1.unl.edu:9619**: Nodes with store local files inside /panfs/panasas (recognized as T3\_US\_Omaha by dashboard)

**-red\*.unl.edu:9619:** Nodes with store local files in /mnt/hadoop

• Using hardcoded file paths to /mnt/hadoop will fail on tusker\* worker nodes (in this case, could be avoided using DESIRED\_Gatekeepers)

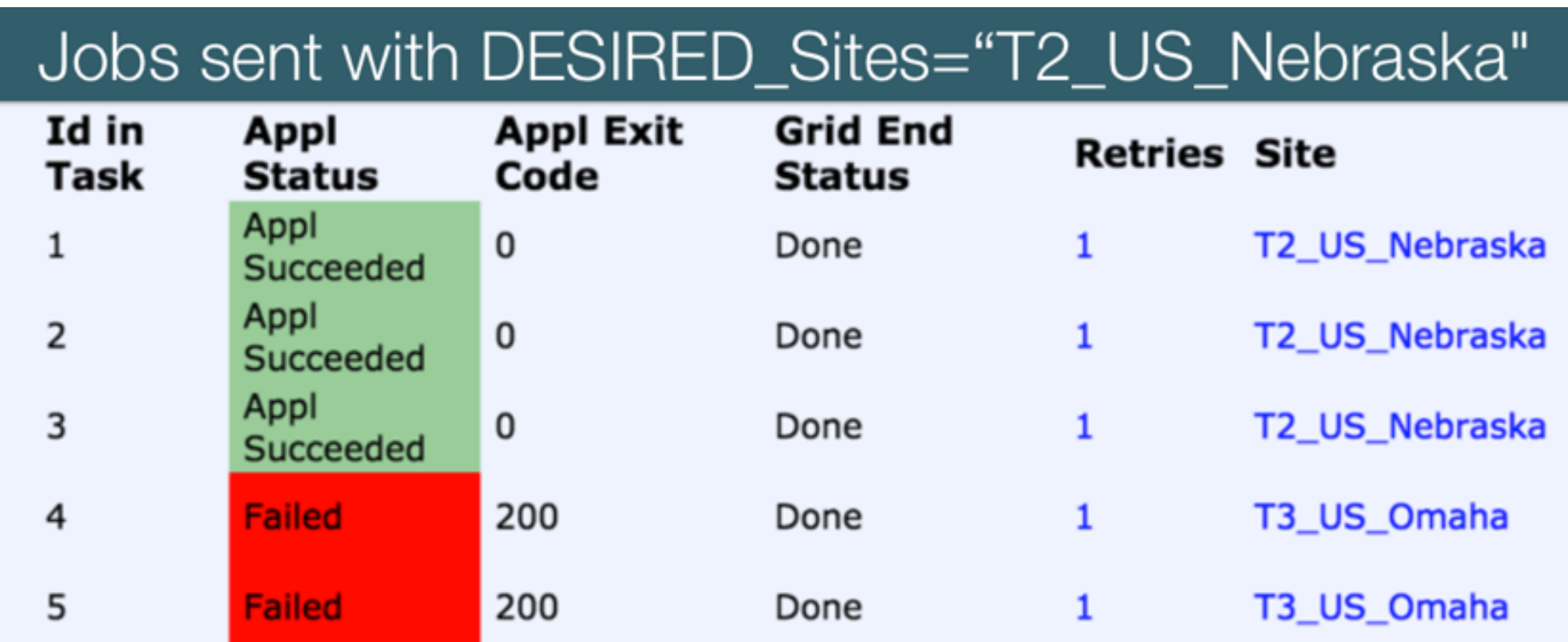